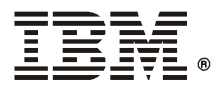

## **IBM** 5591 *T*

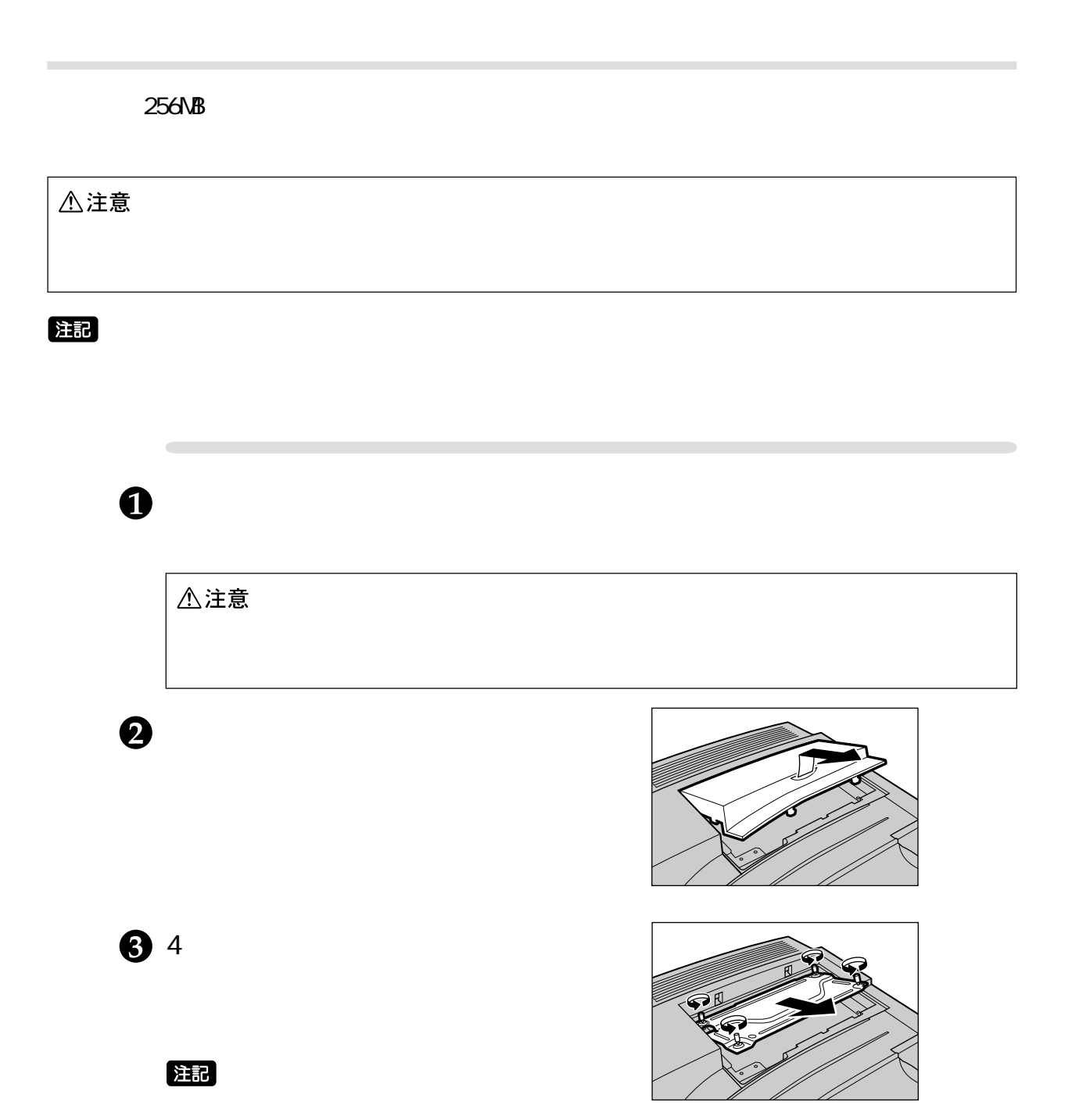

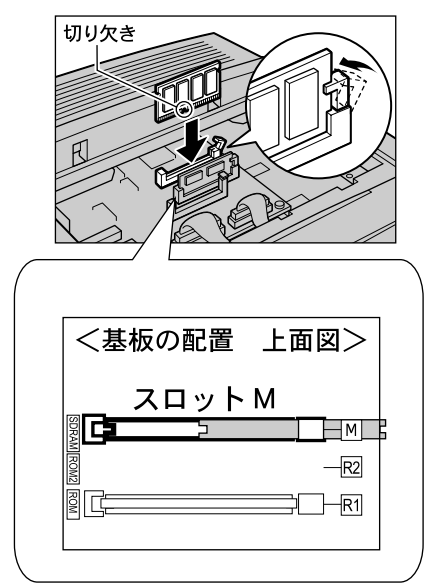

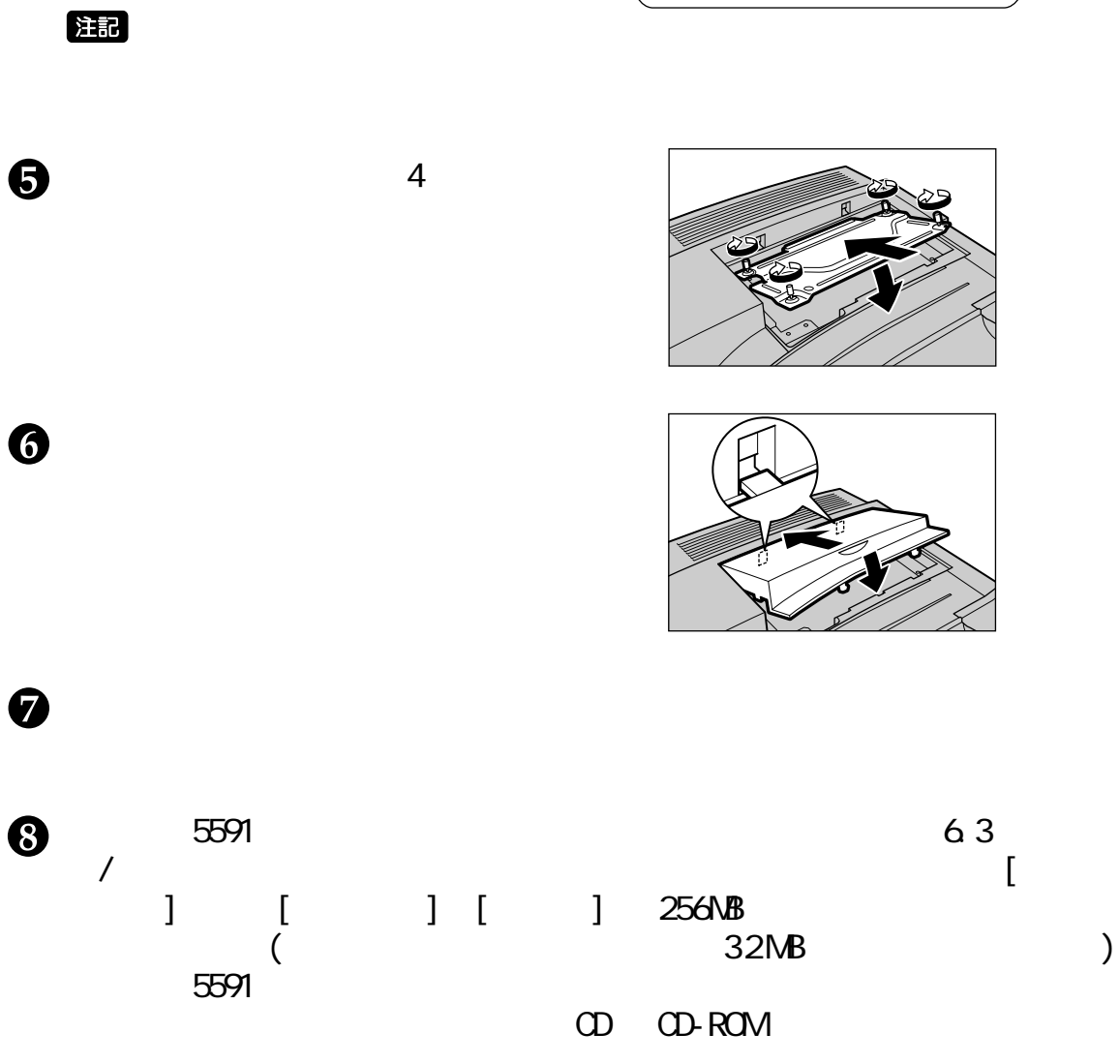

 $M$ 

 $\bf \bm \Theta$ 

**日本アイ・ビー・エム株式会社 第1版 106-971 2001 10** *R/N 55P1210*